## **Section 6 Document Tree**

Navigation to Document Tree Document Tree Window

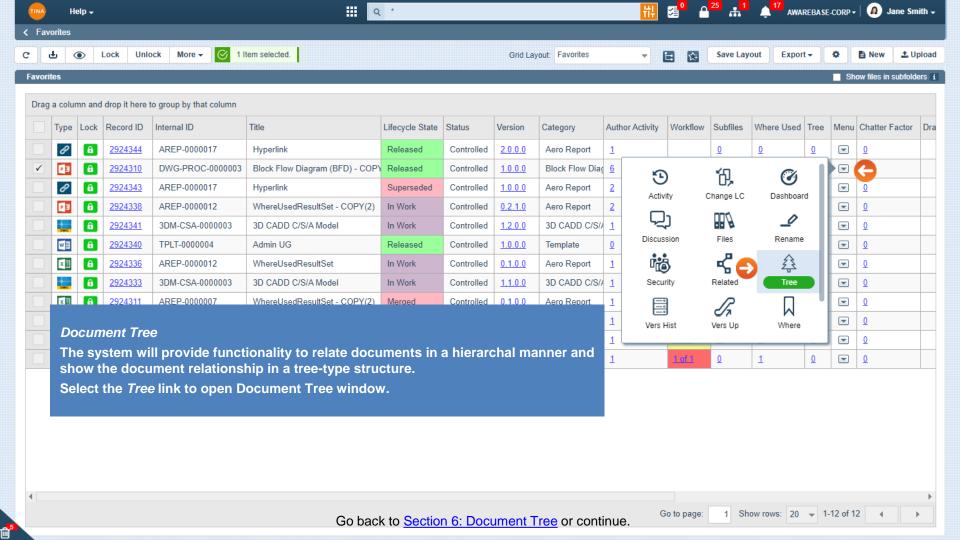

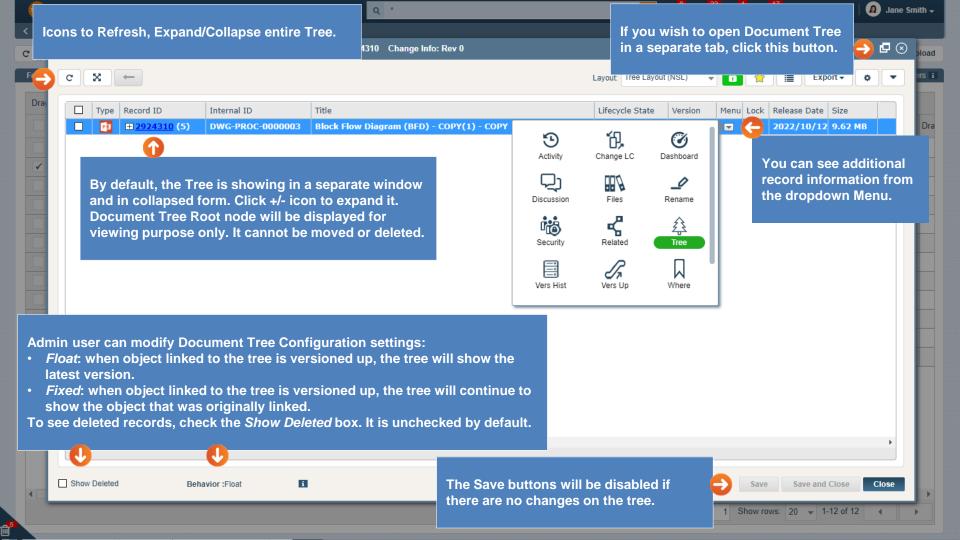

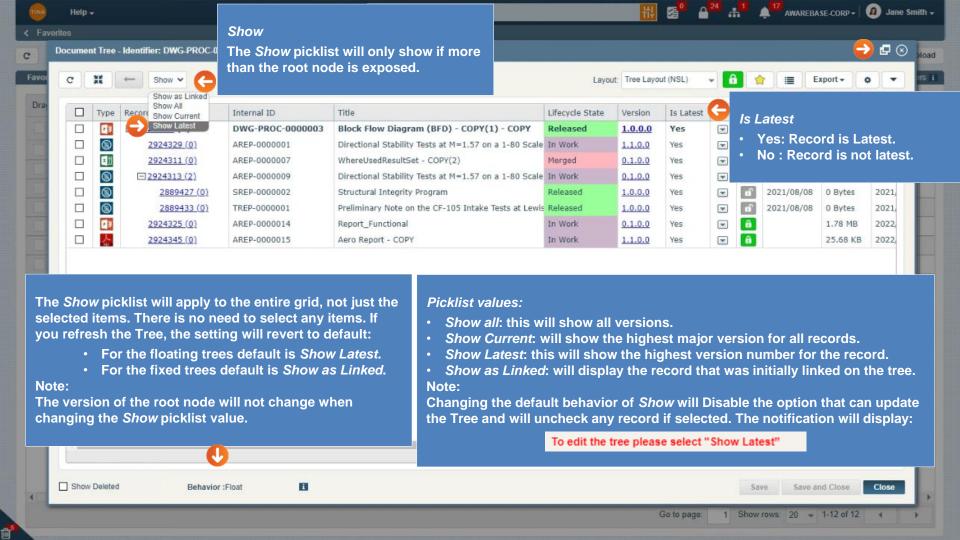

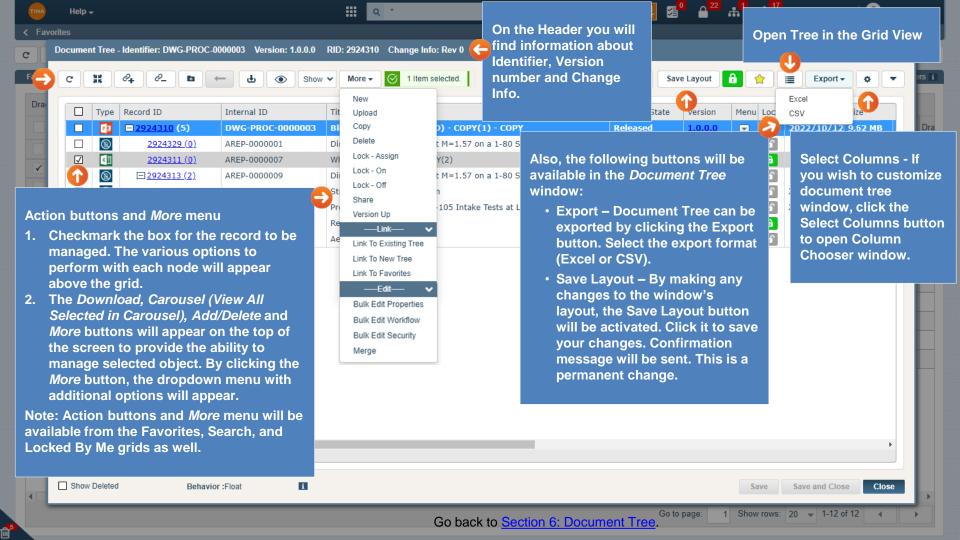